# Bachelor Seminar-Project (SP/SE) at the SPSC

#### Checklist:

- $\Box$  Find one or more project partner(s) (other students).
- $\Box$  Find a Bachelor Seminar-Project and depending supervisor.
	- on SPSC website  $\rightarrow$  Theses and Projects (https://www.spsc.tugraz.at/student-projects/)
	- on posters in the institute hallway
	- Student Projects Information Event (at the start of every semester)
	- for TI students: first date of Bachelor Seminar 442.200/442.201/442.202 of every semester  $\rightarrow$  Vorbesprechung/Themenvergabe
	- ask a supervisor for providing a project or contact a supervisor with your own project idea

 $\square$  Sign up for a Bachelor Seminar (SP/SE):

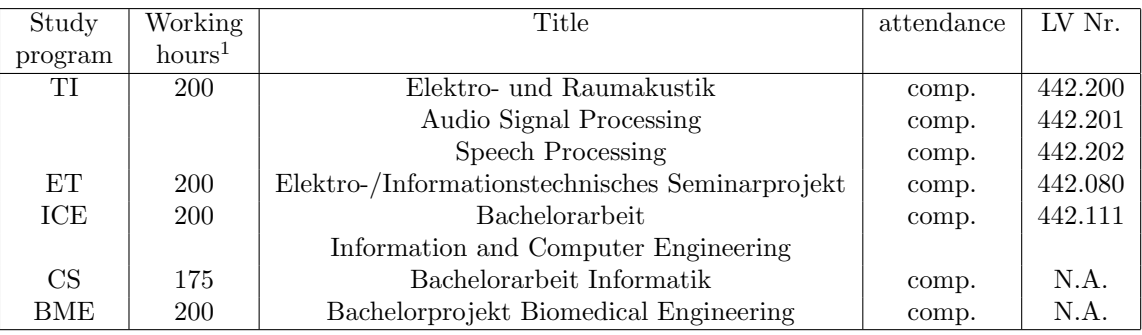

Attendance on the SP/SE is compulsory during the work on the bachelor seminar-project.

Project title:

sign at start:

date student supervisor

 $\square$  If necessary: Get access to the student's lab, lend working material and get a student account from the SPSC account manager. (see next page)

- $\Box$  Plan and distribute the work into work-packages in agreement with the supervisor (literature review, implementation, writing the report, presentation, etc.). Assign the work-packages to each other in a senseful work order.
- $\Box$  Prepare yourself to provide your generated database and source codes to your supervisor such that he/she is able to reproduce your results. Agree with him/her about the archiving procedure.
- $\square$  Complete the work-packages of the project. Compare planned and actual hours.
- $\Box$  Write a project report. The written document has to follow scientific criteria, e.g., citations. Information about further formal requirements will be given by the supervisor.
- For TI Bachelor Seminar-Projects:

Give 2 *mid-term presentations* during the work on the project:

- 1. *mid-term presentation* (10min presentation  $+$  10min discussion): literature search/approach
- 2. *mid-term presentation* (10min presentation  $+$  10min discussion): interim results
- $\Box$  Give a short talk (15min + 5min discussion) after finishing the work.
- $\Box$  If necessary: Delete access to the student's lab, return lent working material and inform the SPSC account manager that your acccount can be terminated. (see next page)

sign at end:

<span id="page-0-0"></span><sup>&</sup>lt;sup>1</sup>Computation according to  $\S$  54 Abs. 2 UG (1 ECTS equals 25 working hours).

### Access to the Student's Lab:

The following information is for the administrative staff (Vincent Ederle) and has to be filled out by your supervisor. The validity of the access can be extended via your supervisor.

 $\Box$  The student will require access to the student's lab.

Access valid until:

date

## Lending:

The following information is for the administrative staff (Vincent Ederle) and has to be filled out by your supervisor. The validity of the lending can be extended via your supervisor.

- $\Box$  The student will lend working material and needs a lending contract.
- $\Box$  <br> The student has returned all the lent working material. (signature by receiver on the lending contract)

### Student Account:

The following information is for the system administrator and has to be filled out by your supervisor before creating an account. The validity of the account can be extended via your supervisor. Make sure that the name of the project directory is meaningful and not longer than 14 characters.

The student will require access to:

- Linux Login, AFS, SSH
- □ Website
- □ ClusterFS
- □ Batch System
- $\Box$  GitLab
- □ Nextcloud

Account valid until:

date

Name of project directory:

name

Signatures:

date student supervisor